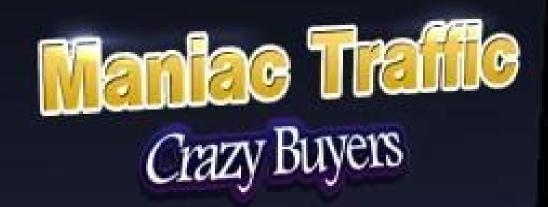

Unlock the secrets to driving limitless traffic to your sites The truth to building a highly responsive list

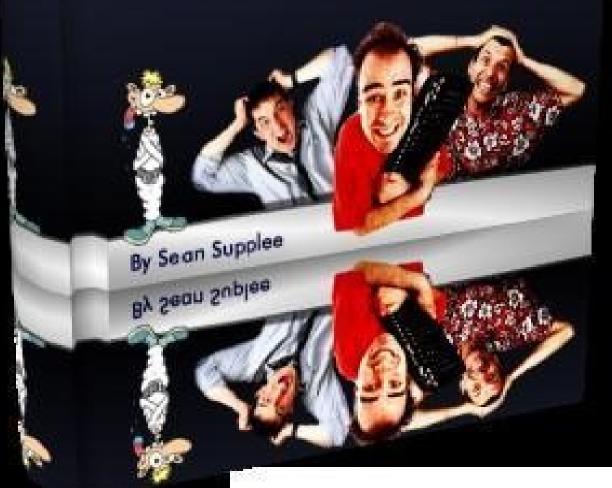

This book was distributed courtesy of:

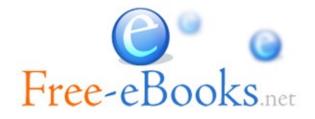

For your own Unlimited Reading and FREE eBooks today, visit: <u>http://www.Free-eBooks.net</u>

Share this eBook with anyone and everyone automatically by selecting any of options below:

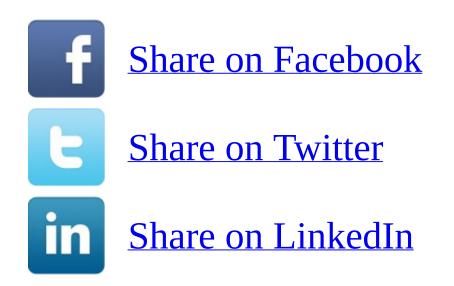

To show your appreciation to the author and help others have wonderful reading experiences and find helpful information too, we'd be very grateful if you'd kindly <u>post your comments for this book here</u>.

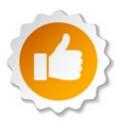

### **COPYRIGHT INFORMATION**

Free-eBooks.net respects the intellectual property of others. When a book's copyright owner submits their work to Free-eBooks.net, they are granting us permission to distribute such material. Unless otherwise stated in this book, this permission is not passed onto others. As such, redistributing this book without the copyright owner's permission can constitute copyright infringement. If you believe that your work has been used in a manner that constitutes copyright infringement, please follow our Notice and Procedure for Making Claims of Copyright Infringement as seen in our Terms of Service here:

http://www.free-ebooks.net/tos.html

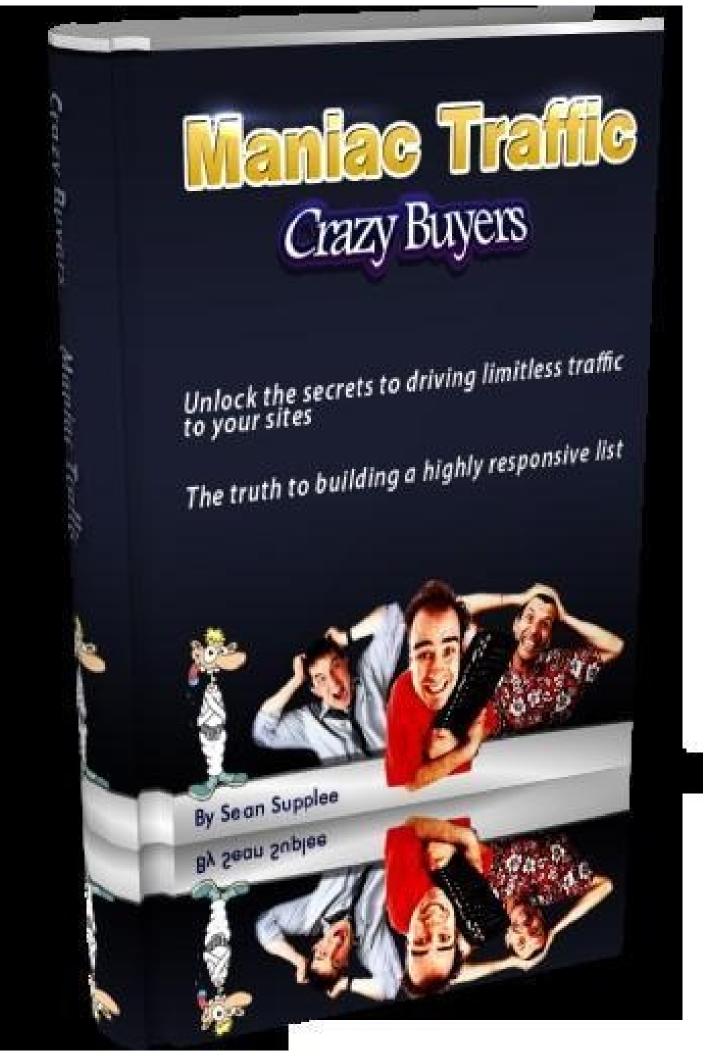

# **Maniac Traffic, Crazy Buyers**

## Written By: Sean Supplee Owner of Visitmaniac.com

Be Sure To Get On Our Mailing List For More Key Information At Unlock Secrets

# Contents

## **Chapter 1: Introduction**

This ebook aims to teach you how to start making a real income online and what parts are needed before you can do so successfully. Over 7 years of my experience has been placed into this e-book and will show you the common costly mistakes people make when building an income online.

It is a fact that over 97% of you are already failing, losing more money each day as you buy more advertising for your business. Take this ebook in fully and understand the inner workings of it. Read it over a few times and start taking action right away. This proven method has earned me a steady income which keeps increasing each month!

I know you are more then likely promoting some type of web site that is not your own. A site where you are given a basic referral link which includes your username or ID number. Think to yourself how many others are doing this very same thing you are doing right this moment. While you may be drawing in a referral here and there the numbers are just not adding up with the time you spend promoting it. Your downlines never stay active and never seem to grow at a steady rate. The effort you are putting into the promotion of this site is just not paying off like it should be.

This is where the power of "The List" comes in. You may or may not have heard of "The money is in the list". While this is true what it really comes down to is the people on your list who can open their pockets and buy what you have to offer them right now. Building YOU first before your business is key to building those huge down lines you hear about.

The method you will be using is simple.

1. Get the best auto responder and mailer out there <u>AWeber</u>

2. Build a squeeze page and offer something of value on it that

has to do with what you will be promoting to this list.

3. Drive unlimited traffic to this new squeeze page

4. Effectively email your new list and get them to take action 5. Keeping your list active so they buy off you more then one time

### **Chapter 2: Setting Up Your AWeber Account**

This will be your first step in creating your list. You are going to need a auto responder system that is clean and effective. AWeber is the one I choose and highly recommend as they pride themselves in making sure every email that is sent is delivered and not caught up in those nasty spam filters.

You can pick up your own AWeber account at: Join AWeber Today What AWeber does is take your squeeze page (which we will be building in the next chapter) and squeezes out your visitors information such as first name and email. This way you can both set up an email program that sends them an email prewritten by you and allows you to email them at any time you wish.

Now that you have signed up for your AWeber account it is time to set up your first list. You can do this by following some of the screen shots I set up for you below. They are not step by step as AWeber already provides a superb service in helping you understand and set up your account one step at a time. What I show you below will help you get to these steps and point you in the right direction. First Login to your account at the

top of your screen you will see

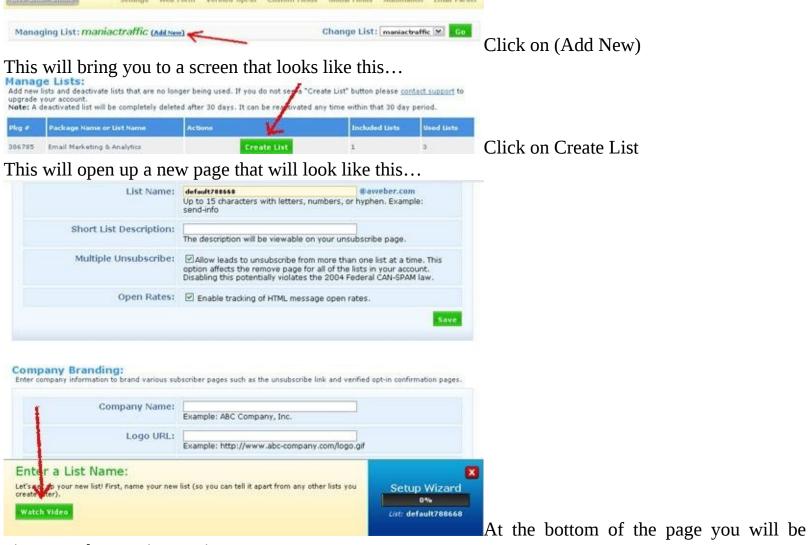

given step by step instructions.

Be sure to click on the Save each time you update something after

watching the video. This will guide you to the point where you receive a code that you can insert on your web site.

## **Chapter 3: Building Your Squeeze Page**

Squeeze pages are some of the most effective pages ever built on the internet. The goal of these pages are to be fast loading, eye catching, leaving your visitor interested and wanting more, squeeze your visitors name and email address in exchange for some free product or information.

An example of what a squeeze page looks like is showing here...

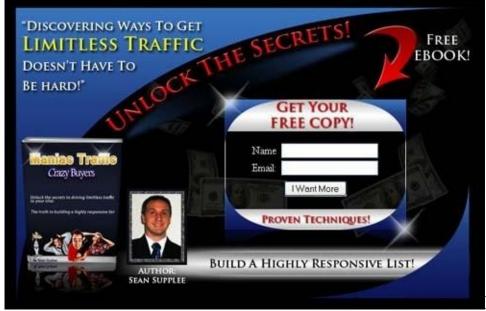

Lets now talk about how to build your

very own squeeze page.

There are a number of ways to go about this. Either finding yourself a

web site designer and paying a good \$150 for a nice looking page or

you can head on over to <u>Instant Squeeze Page Generator</u>. Which is free to join with the option of upgrading to unlock great ebooks and

software to give away free to your mailing list. It honestly is the all in

one package if you plan on making more then one squeeze page and

wish to do it on your own.

It is always a good idea to couple your squeeze pages or any page

you build for that matter with some banners. You can build your own free and easy here at <u>Instant</u> <u>Banner Creator</u>

### **Chapter 4: Make Your List More Responsive**

Almost all of you have now heard that the money is in the list. While this is true there are key steps involved in making YOUR list successful. Below I will show you some of the most common mistakes made by internet marketers along with the correct way to write to them. Your first goal is to create a subject line that makes your reader want to open your email and read more. The biggest mistake most internet marketers make is by giving to much information away in their subject line. By doing this your reader now really has no reason to open your email. An example of a bad subject line would be "Why you should never give away the secrets in your subject line" This tips the reader off to what's inside of the email. Instead try to come up with a creative way to spark interest to make your readers want more such as "How many times have you made this mistake in your subject line?" This now sparks interest to find out what this mistake is.

Another mistake that people make is where you can personalize the subject line with the person's first name. Many throw this in randomly just because they think it will draw more attention to their email. Be sure to only use their name if it fits into the subject line you are creating. An example of this would be "Hey {firstname} , check out these secrets to help you make a killing online" The reason for using someone's name in the subject line is to make it feel more conversational and to make the reader curious. Remember to be sure to make your subject lines benefit oriented. It should give them a taste of how reading this email is going to benefit them without actually telling them what is inside. A benefit oriented subject line would be something along the lines of "{firstname}, An easy way to boost your income by 20% in the next 24 hours!" Another way to spark interest is by asking a question in your subject line such as "Do you make this mistake with driving traffic to your web sites?" Remember to keep your questions in line to what this opt in member is subscribed for. If they subscribed to your list to learn about how to grow better corn then be sure to stick with it. Don't try and sell someone on your list of corn to go and buy a new car. To get you started right away below I have added in a few sites that allow you to promote your products to their list. I use these every day and email out to over 100,000 random members of these programs each day. If you are looking to jump right in on this list building I highly recommend you take the one time offers you see on these sites to lock in a steep discount. What these programs do is allow you every 2 days or so the ability to email 10,000 or 20,000 random members (If you Upgrade). This is a powerful way to jump start your business and have a secondary list to promote to for products you want to sell or to get them to join your list. **Downline Builder Direct** 

# DownlineBuilderDirect.com

This site allows me to email to 20,000 random members of their system every 2 days with its top

upgrade. Free membership will allow you to email every 30 days to 200. As you can see you are going to want to pick up that one time offer you see after you sign up to unlock the full power of this unique system.

# The List Auction

**GET MORE TRAFFIC TO YOUR OFFERS** Allows you the ability as a free member to email 26,000 members yearly or upgrade and promote to over 365,000 random members over a years time.

### <u>List Bandit</u>

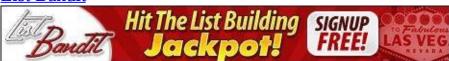

Site works a little differently however upgrading your account is going to allow you to mail out to 500 random members of this site every 3 days for a total of 1,500 new prospects weekly or 78,000 members yearly. However they have a type of matrix set up that will allow you to email bonus members once in a while pushing your levels of mailings above this.

Free Safe List Mailer

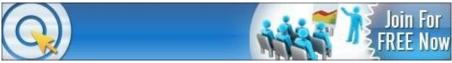

This program is a bit different then the others above. While the above allow you to upgrade and mass mail thousands because of your upgrade stats no real work is required of you such as accumulating credits that are used to promote to the list. Free safe list mailer does this which means higher activity and more visitors to your site however it requires more work or a bit more cash to keep credits in your account. None the less this program has driven countless visitors and sign ups to my programs with their vast membership. A full upgrade will allow you to mail 6 times DAILY to over 33,000 members as long as you have the credits in your account.

## **Chapter 5: Limitless Traffic Secrets**

Now that you have your AWeber account set up. Your squeeze page tied into your AWeber account and know how to effectively write to your list its time to drive traffic to your new squeeze page. This is the most important step of the entire process. You could build the best website, offer the best service or product but if there is no traffic heading towards your page it will all be for nothing.

There are many ways to drive more traffic to your new squeeze page but the most important is finding your target audience and where they congregate. There are a few ways of doing this, one of them is finding the keyword that best describes what it is you are going to promote. For example if your target is network marketing, head on over to yahoo.com and type in "Network Marketing Forum" forums are a great place to drive more traffic to your site. Most will allow you to place a signature file on all of your post which will build quality back links to your new page. Only post intelligent and well written post and over time people will begin to look up to you and want to know what you have to offer them. Traffic Exchanges List them with referral urls put above forums para.

<u>Visitmaniac</u>

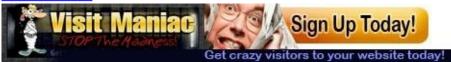

Offers a great commission plan of 45% to all membership levels even free! This is a great way to start building traffic and income to help promote your new squeeze page right away. <u>VolcanoHits</u>

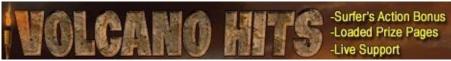

Fast Traffic with a good number of unique visitors each day. Free membership will earn you 12% commissions however I highly recommend upgrading your account for two main reasons. More traffic to your sites and a hefty 50% commission.

**TrafficWitch** 

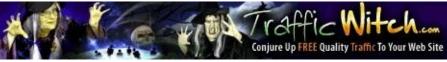

This program is highly supported in the Internet Marketing World. It is a highly recommended traffic exchange as you will find many unique surfers that others will not have. Also upgrading your account will allow you to earn the highest commissions out there on any of these sites a MASSIVE 75%! <u>Traffic-Splash</u>

FLOOD YOUR SITE WITH QUALITY FREE TRAFFIC

www.Traffic-Splash.com

One of the biggest traffic exchanges out there growing by hundreds of members each week! This site is promoted like crazy and will earn you big rewards for surfing and upgrading your account. 50% commissions once you upgrade.

### Traffic Taxis

# TRAFFIC GLOBALLY

Traffic taxis is an up and coming traffic exchange that has been rolling in some good numbers. They have a highly active membership and you can also earn cash not only from upgrading and referring members to the exchange at a 50% commission but they also have cash prizes while surfing. Roval Surf

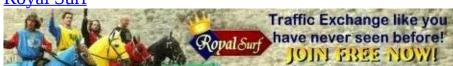

Royal surf has been around for a while, has a steady stream of new members each day and is one of the best traffic exchanges to join up to. It has a fun little game involved as well to make your promotion efforts feel a little less like work.

While there are many other ways to drive traffic to your web site this should be one of your first. Join all the programs above, if you can upgrade your accounts as soon as possible you can normally find a one time offer when you first join which will give you a great discounted rate on your upgrade membership. This is going to save you time, earn you higher commissions, give you random referrals and allow you to surf at a higher ratio which means more traffic to your site. Be sure to visit our <u>squeeze page</u> and enter in your first name and best email address to contact you at. About 2 or 3 times a week I will be sending out emails to help build your income and your traffic to your new sites.

## **Special Offers To Get You Started**

I have teamed up with a few web sites to help you get started in your promotion efforts as well as a thank you for downloading my ebook and reading it. These are offers to great web sites you will not find anywhere else you look.

Header Ads

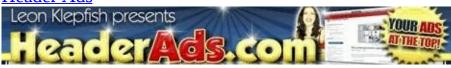

This site will allow you to attach any little snippet of code that will show your ad at the top of hundreds of other pages. You can either earn credits by adding this code to your site or buy credits at a great rate. To get you started by clicking above and joining you will get 2,000 credits free.

<u>Header Links</u>

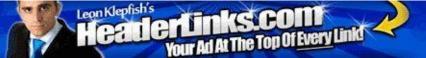

Site works just like header ads, The system is effective at getting your ad seen at the top of many web sites. By joining this site through this ebook you will get a special 2,000 credits free upon joining. Our way of saying thank you.

**ExitPollAds** 

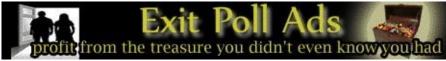

Someone leaving your site and you want to know why? This script allows you to grab attention and get feedback from your visitors. With this on site pop up are 2 ads. By joining with our link you will again gain 2,000 credits which will get your ads seen.

Other Great Ebooks You Should Pick Up

Networking The Evolution

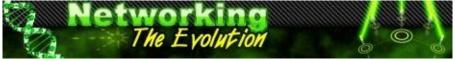

Great ebook written by my friend Travis Millward. Gives you an in depth approach to understanding how network marketing is always changing. You will learn to effectively promote in the marketplace we live in today.

### Be Sure To Get On Our Mailing List For More Key Information At Unlock Secrets

This book was distributed courtesy of:

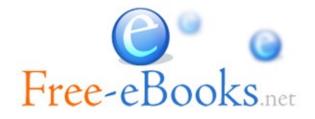

For your own Unlimited Reading and FREE eBooks today, visit: <u>http://www.Free-eBooks.net</u>

Share this eBook with anyone and everyone automatically by selecting any of options below:

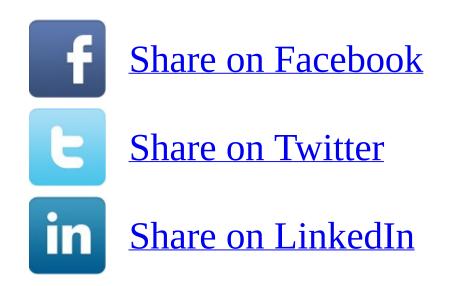

To show your appreciation to the author and help others have wonderful reading experiences and find helpful information too, we'd be very grateful if you'd kindly <u>post your comments for this book here</u>.

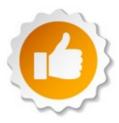

### **COPYRIGHT INFORMATION**

Free-eBooks.net respects the intellectual property of others. When a book's copyright owner submits their work to Free-eBooks.net, they are granting us permission to distribute such material. Unless otherwise stated in this book, this permission is not passed onto others. As such, redistributing this book without the copyright owner's permission can constitute copyright infringement. If you believe that your work has been used in a manner that constitutes copyright infringement, please follow our Notice and Procedure for Making Claims of Copyright Infringement as seen in our Terms of Service here:

http://www.free-ebooks.net/tos.html